# TOOVIL 公交13路的时间表和线路图

13路 启新立交桥 2008年 10月11日 10月11日 10月11日 10月11日 10月11日 10月11日 10月11日 10月11日 10月11日 10月11日 10月11日 10月11日 10月11日 10月11日 10月11日 10月11日 10月11日 10月11日 10月11日 10月11日 10月11日 10月11日 10月11日 10月11日 10月11日 10月11日 10月11日 10月11日 10月11日 10月

公交13((启新立交桥))共有2条行车路线。工作日的服务时间为: (1) 启新立交桥: 06:25 - 19:45(2) 神州科技中心: 05:40 - 19:00 使用Moovit找到公交13路离你最近的站点,以及公交13路下班车的到站时间。

## 方向**:** 启新立交桥

20 站 [查看时间表](https://moovitapp.com/tangshan____%E5%94%90%E5%B1%B1-5425/lines/13%E8%B7%AF/708698/3028368/zh-cn?ref=2&poiType=line&customerId=4908&af_sub8=%2Findex%2Fzh-cn%2Fline-pdf-Tangshan____%25E5%2594%2590%25E5%25B1%25B1-5425-1141866-708698&utm_source=line_pdf&utm_medium=organic&utm_term=%E5%90%AF%E6%96%B0%E7%AB%8B%E4%BA%A4%E6%A1%A5)

神州科技中心

丰南二中

稻地镇中学

海丰线缆

西大夫坨

丰意化工

神州机械

金三角陶瓷城

东礼尚庄

檀庄南

檀庄

西礼尚庄

汽车交易市场

天道茶城商场

高轿修理厂

刘屯

瑞泰东方明珠嘉苑

利民五交化

小山批发市场

法立德食品公司

## 公交**13**路的时间表

往启新立交桥方向的时间表

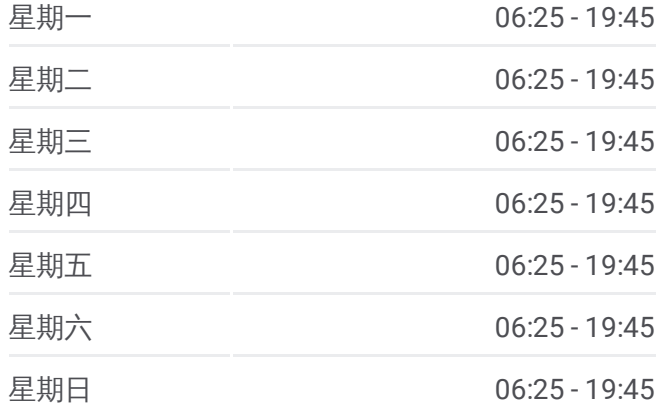

#### 公交**13**路的信息

方向**:** 启新立交桥 站点数量**:** 20 行车时间**:** 32 分 途经站点**:**

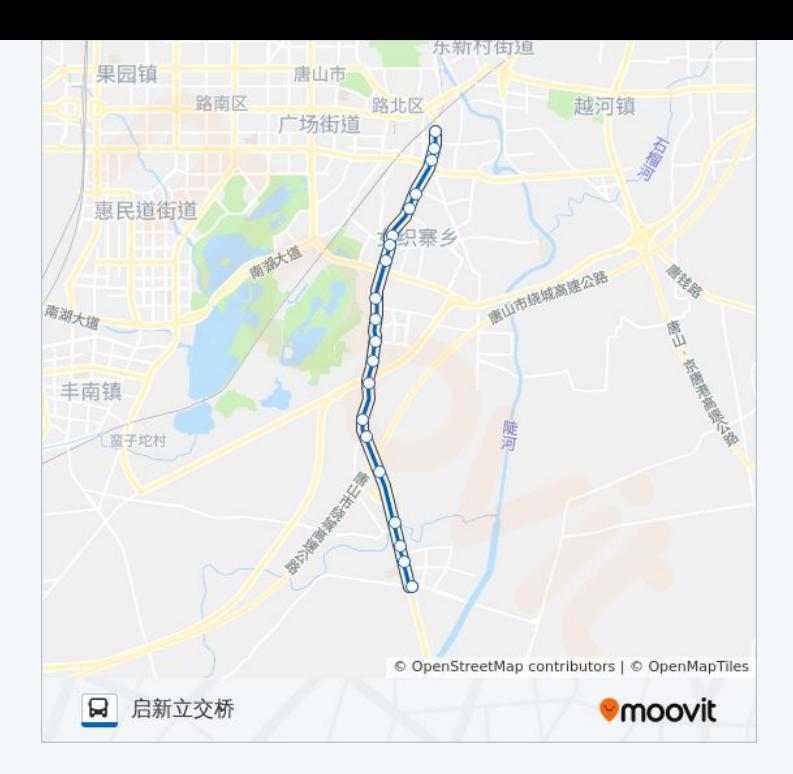

## 方向 **:** 神州科技中心 2 2 站 [查看时间表](https://moovitapp.com/tangshan____%E5%94%90%E5%B1%B1-5425/lines/13%E8%B7%AF/708698/3028369/zh-cn?ref=2&poiType=line&customerId=4908&af_sub8=%2Findex%2Fzh-cn%2Fline-pdf-Tangshan____%25E5%2594%2590%25E5%25B1%25B1-5425-1141866-708698&utm_source=line_pdf&utm_medium=organic&utm_term=%E5%90%AF%E6%96%B0%E7%AB%8B%E4%BA%A4%E6%A1%A5)

法立德食品公司

小山批发市场

利民五交化

复兴路南新道口

瑞泰东方明珠嘉苑

刘屯

高轿修理厂

天道茶城商场

汽车交易市场

西礼尚庄

檀庄

檀庄

东礼尚庄

金三角陶瓷城

神州机械

丰意化工

西大夫坨

## 公交 **1 3**路的时间表

往神州科技中心方向的时间表

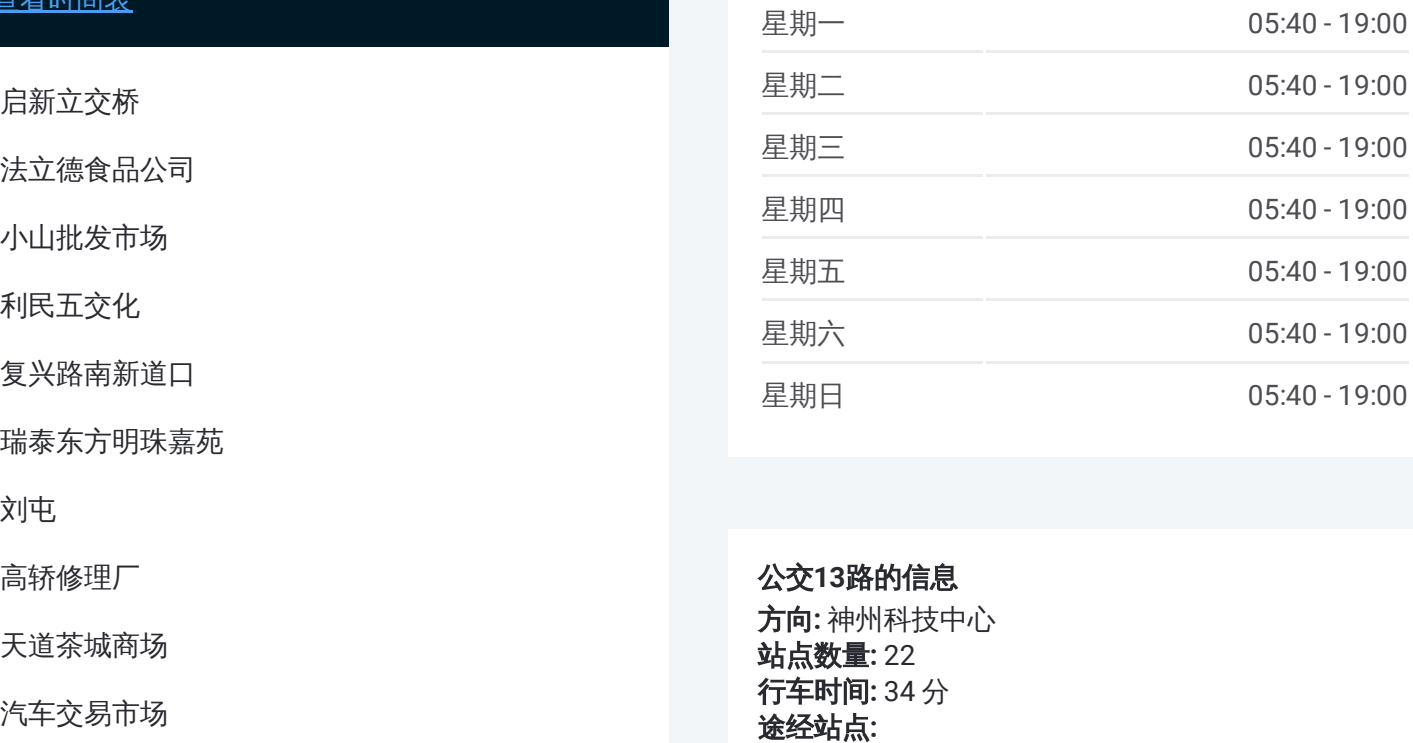

### 公交 **1 3**路的信息

方向 **:** 神州科技中心 **站点数量:** 22 **行车时间:** 34 分 途经站点

海丰线缆

稻地镇中学

丰南二中

神州科技中心

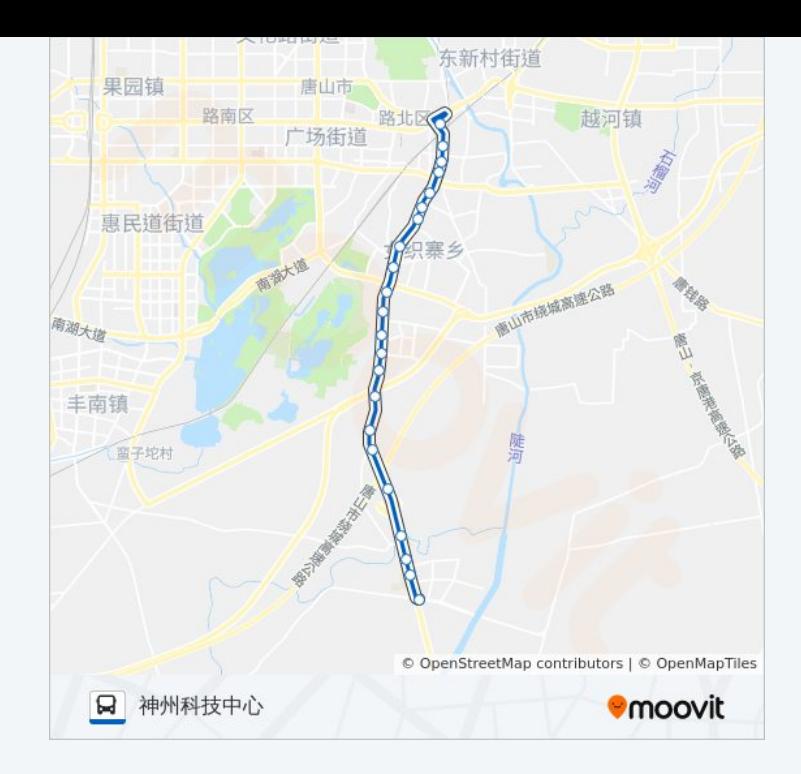

你可以在moovitapp.com下载公交13路的PDF时间表和线路图。使用Moovit [应用程式查询唐山的实时公交、列车时刻表以及公共交通出行指南。](https://moovitapp.com/tangshan____%E5%94%90%E5%B1%B1-5425/lines/13%E8%B7%AF/708698/3028368/zh-cn?ref=2&poiType=line&customerId=4908&af_sub8=%2Findex%2Fzh-cn%2Fline-pdf-Tangshan____%25E5%2594%2590%25E5%25B1%25B1-5425-1141866-708698&utm_source=line_pdf&utm_medium=organic&utm_term=%E5%90%AF%E6%96%B0%E7%AB%8B%E4%BA%A4%E6%A1%A5)

关于[Moovit](https://editor.moovitapp.com/web/community?campaign=line_pdf&utm_source=line_pdf&utm_medium=organic&utm_term=%E5%90%AF%E6%96%B0%E7%AB%8B%E4%BA%A4%E6%A1%A5&lang=en) · MaaS[解决方案](https://moovit.com/maas-solutions/?utm_source=line_pdf&utm_medium=organic&utm_term=%E5%90%AF%E6%96%B0%E7%AB%8B%E4%BA%A4%E6%A1%A5) · [城市列表](https://moovitapp.com/index/zh-cn/%E5%85%AC%E5%85%B1%E4%BA%A4%E9%80%9A-countries?utm_source=line_pdf&utm_medium=organic&utm_term=%E5%90%AF%E6%96%B0%E7%AB%8B%E4%BA%A4%E6%A1%A5) · Moovit社区

© 2023 Moovit - 版权所有

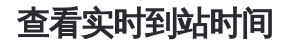

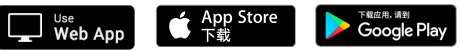